# Harz. Braunschweiger Land . Ostfalen

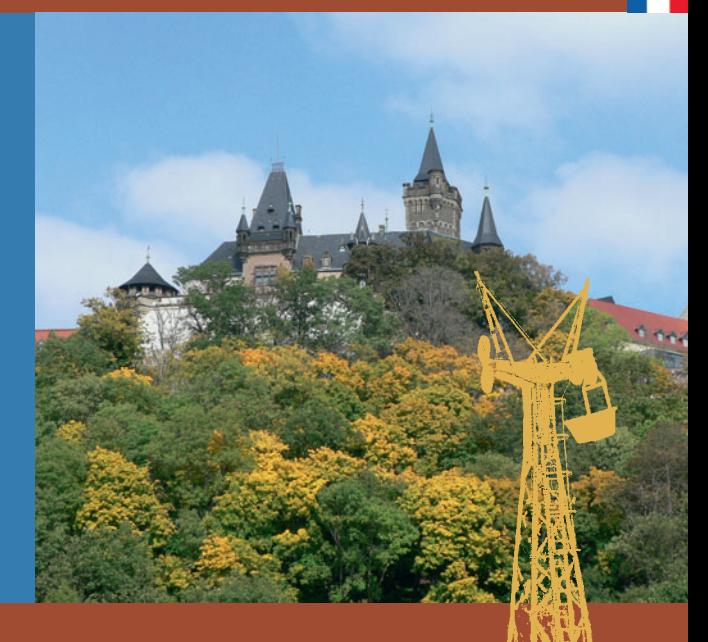

# Landmark 8 Château de Wernigerode<sup>®</sup>

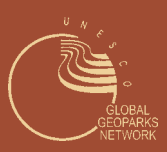

www.harzregion.de

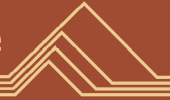

En surplomb de la ville aux mille couleurs du Harz Le château de Wernigerode®

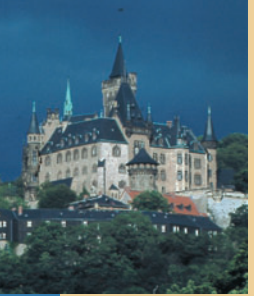

Le château de Wernigerode, digne d'un conte de fée, se situe sur un piton rocheux du mont Agnesberg ; on y a une vue imprenable sur la ville, ses maisons à colombages, le massif du Brocken-Hohne et les contreforts du Harz.

Bien qu'étant, à l'origine, une forteresse médiévale érigée pour protéger la route des empereurs allemands lors de leurs parties de chasse dans le Harz, le château se montre désormais sous un nouvel aspect.

Après les importants ravages de la Guerre de Trente Ans (1618-1648), la transformation de la forteresse en résidence baroque débuta à<br>l'époque du Comte ERNEST DE STOLBERGl'époque du Comte ERNEST DE

WERNIGERODE (1716-1778). L'ascension du Comte OTTO ZU STOLBERG-WERNIGERODE (1837-1896) à la position de grand administrateur de la province prussienne de Hanovre en 1867, puis d'ambassadeur à Vienne et finalement de représentant d'Otto Von Bismark (1815-1890) eut pour conséquence une transformation supplémentaire du château de 1862 à 1885. L'architecte CARL FRÜHLUNG Jr. a dessiné les plans du château tel qu'il se présente aujourd'hui: un ensemble de bâtiments dont certaines parties sont ouvertes au public depuis 1930. Cinquante pièces peuvent être visitées en suivant deux circuits différents.

Le château a été construit avec des pierres de taille de la région. En montant au château, les visiteurs peuvent déjà voir, sur le mur septentrional du jardin d'agrément, de superbes stromatolithes: il s'agit de formations calcaires concentriques, produites par des colonies marines de cyanobactéries au cours du Buntsandstein Inférieur, mélangées à du calcaire oolithique, c'est-à-dire constitué de petites sphères semblables à des œufs de poisson. L'entrée du château présente une façade de calcaire oolithique jaune (variété existant aussi en rouge): il s'agit du principal matériau de construction du château, avec le grès rougeâtre provenant du Buntsandstein.

Quant aux murs d'enceinte et, plus rarement, aux tours et aux murs des bâtiments, on a utilisé de la roche volcanique noire issue des montagnes du Harz.

L'âge relatif des bâtiments peut être déterminé par la surface des matériaux de construction. En effet, lors des premières étapes de la construction, on a utilisé en majorité du grès et du calcaire qui, après leur formation en strates furent «séparées» puis «poussées» en suivant une stratification verticale : ainsi on observe une surface rugueuse. Les bâtiments, ou les parties de bâtiments, reconstruits au XIXème siècle sont par contre reconnaissables à l'utilisation de pierres proprement découpées à la scie (leur surface est lisse), en particulier du grès calcaire et aussi, localement, du calcaire oolithique, dans les encorbellements, les portes et les fenêtres ou les escaliers. Plus rarement, par exemple au niveau du mur de la grande terrasse du château des deux côtés de la tour de la conciergerie, on a utilisé des pierres sciées issus de bancs de pierres de taille du Muschelkalk. En de rares occasions, on a eu recours à des pierres d'ouvrage étrangères: c'est le cas, par exemple, du marbre

belge pour la cheminée de la salle de réception et du calcaire français pour la chaire et l'autel de l'église du château.

**Schloß Wernigerode GmbH +49 (3943) 553030 Fax: 553055 www.schloss-wernigerode.de**

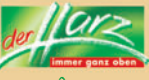

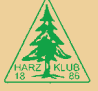

**Dans la ville aux mille couleurs du Harz** Le musée du Harz de Wernigerode<sup>(2)</sup>

Depuis 1955, le bâtiment 10 de la rue Klint, construit en 1821 en tant que résidence privée, abrite un musée à l'étage. L'exposition du musée occupe les deux parties du bâtiment: l'une est consacrée aux sciences naturelles, l'autre à l'histoire de la ville.

La région du Harz est présentée dans la première partie de l'exposition: des fossiles, des minéraux et des échantillons de roche renseignent les visiteurs sur son histoire géologique. Les minerais étaient la ressource exploitée

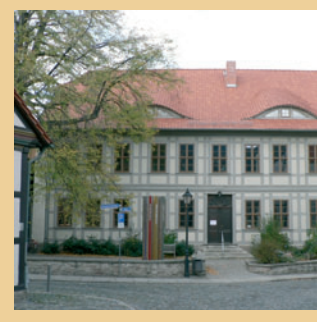

*Le musée du Harz*

durant des milliers d'années de prospection minière, dont on peut encore trouver des traces dans beaucoup de sites de la région. La faune vivant dans le Harz est très riche en espèces. Respectant le principe de protection de la nature, on y présente des animaux naturalisés mis en scène dans leur milieu de vie naturel. De plus, une carte des réserves natur-elles donne une vue d'ensemble de la situation des zones de grande signification écologique.

La seconde partie de l'exposition offre un profil de l'histoire de Wernigerode, retraçant son histoire à partir du IXème siècle. Les visiteurs peuvent aussi s'informer sur le développement de l'artisanat dans la ville, incluant les fondeurs d'étain et l'armurerie. Le tourisme et l'architecture à colombages y ont aussi leur place.

Dans le jardin devant le musée se trouve un stromatolithe particulièrement beau qui ne demande qu'à être admiré.

Juste à côté, la bibliothèque du Harz est l'une des bibliothèques les plus importantes de la région du Harz.

**Musée du Harz +49 (03943) 654454 www.wernigerode.de**

# La pierre-mémorial de l'âge de glace de Wernigerode

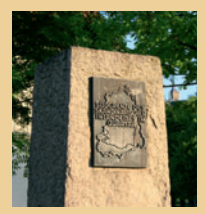

Le monument marquant la fin de la moraine la plus septentrionale de Wernige-rode vaut aussi le détour: c'est un bloc de granite au sud du grand parking «Am Anger» à l'angle des rues Rimbecker et Lindenallee.

2

Il y marque la dénommée «ligne de silex». Les glaciers y ont transporté le silex tel qu'on le connaît de la mer Baltique. *Eiszeit-Denkstein* 

La fenêtre géologique «Canyon minéral» de Wernigerode

Sous la devise «Faites l'expérience du Harz», le festival de l'art paysager à Wernigerode en 2006 a présenté des paysages spécialement créés pour l'occasion.<br>Entre autres, une ancienne une ancienne décharge a été réaménagée en parc, incluant le «Canyon minéral» qui traverse la zone entre les étangs «Kurtsteich» et «Schreiberteich».

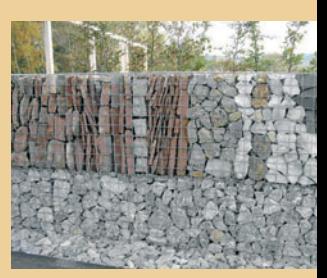

3

Sur 48 mètres de long, ce canyon constitue une véritable «fenêtre géologique»: il contient les roches et les minéraux prélevés dans un profil souterrain de 15 km de long, allant de Lustberg près de Schmatzfeld au nord vers le château de Wernigerode, en passant par les Schaubergwerke (musées sur la mine) «Büchenberg» et «Drei Kronen und Ehrt», jusqu'à Hahnenkopf («la tête de coq») dans la vallée de la Bode au sud. Ainsi, les visiteurs ont l'occasion de connaître les relations entre la formation du paysage, les roches et la structure géologique, grâce à la lecture de panneaux muraux explicatifs et des échantillons de roche placés respectivement dans chaque section du Canyon minéral selon la coupe géologique. Les premières des 24 sections contiennent des roches du nord de l'avant-pays du Harz: du grès et de la marne du bassin Subhercynien (Crétacé) ainsi que des sédiments du Trias et du Permien ayant été ramenés à la surface par des mouvements tectoniques de la faille du Harznordland. Ces couches sédimentaires sont à présent verticales.

Dans la section 7, les grauwackes (roches détritiques sédimentaires apparentées au grès) du Carbonifère Inférieur (Kulm) du substratum du Harz délimitent le gypse du Zechstein de l'avant-pays. Ces roches sont suivies par des ardoises, des grauwackes et des calcaires du Dévonien et du Carbonifère de la formation rocheuse de Wernigerode avec une alternance typique d'ardoise et de sédiments dans les blocs tectoniques. Les sections 15 à 23 présentent des roches volcaniques typiques, des minéraux et des calcaires du complexe d'Elbingerode. Tout à côté se trouvent des roches volcaniques issues des filons du Harz moyen, qui se sont formées à travers la roche mère du Harz au cours du Permien Inférieur (Rotliegend). Le mur leur faisant face contient deux sections de roches du massif granitique du Brocken.

Harz. Braunschweiger Land. Ostfalen

La carte ci-contre vous aidera à planifier votre géo-itinéraire personnalisé autour du château de Wernigerode . Vous pouvez aussi réserver des visites guidées (contacter le Dr. Steiger, directeur du groupe de travail des géo-guides dans l'association régionale du Harz +49(3944) 369085, T\_Steiger@gmx.de). L'association «Regionalverband Harz e.V.» vous souhaite un bon séjour et une vision interessante de la géologie et de l'histoire de la partie du parc naturel et géologique qui vous a été présentée.

#### Les ruines de Stapelburg

Déjà bien avant l'an 1306, les Contes de Wernigerode avaient fait construire le château-fort «Stapelburg» sur la route militaire reliant leur château à l'importante ville impériale et minière de Goslar, en tant que point de contrôle de la défense et des douanes. Cette forteresse fut mise en gage de nombreuses fois et finit par être achetée en 1394 par l'évêché d'Halberstadt. Après nombre de changements de propriétaire, la forteresse fut de

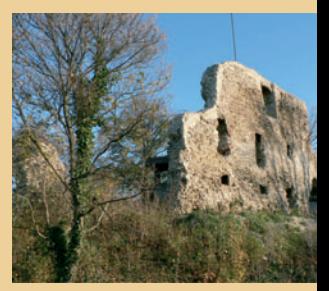

*Ruines de Stapelburg* 

nouveau la propriété du diocèse d'Halberstadt en 1625 en tant qu'héritage. Il fallut attendre le Comte CHRISTIAN ERNEST ZU STOLBERG-WERNIGERODE (1691-1771), qui négocia l'accord de Berlin avec le chapitre de Halberstadt le 11 mars 1722 pour que la forteresse devienne la propriété du Comté de Wernigerode pour les siècles à venir. Quelques cinq ans plus tard, le roi FRÉDÉRIQUE GUILLAUME IER DE PRUSSE réintégra, grâce à une annulation définitive des dernières réclamations territoriales du chapitre de Halberstadt (qui était devenue prussien entre temps), le Stapelburg au Comté de Wernigerode. Aujourd'hui, les ruines de Stapelburg surplombent de façon impressionnante la ville du même nom (et qui mérite aussi une visite). On peut y accéder via l'ancienne ou la nouvelle B6 jusqu'à l'église de Stapelburg. Un court trajet à pied amène les visiteurs sur la coline de la forteresse, avec ses vergers splendides et un majestueux tilleul dont l'ombre portée sur un banc invite quiconque au repos.

Les ruines de Stapelburg, par exemple à gauche de l'entrée des caves voûtées, sont construites en calcaire oolithique.

Au temps du Rideau de fer, Stapelburg était situé dans ce qu'on appelait «zone de sécurité» à proximité de la frontière entre les deux Allemagnes. Cette frontière suivait le tracé de la rivière Ecker, dans la montagne. Ce n'est qu'au moment de la chute du mur en 1989 qu'une percée dans le mur permit à la population de l'est du Harz de pénétrer enfin dans le Harz de l'ouest.

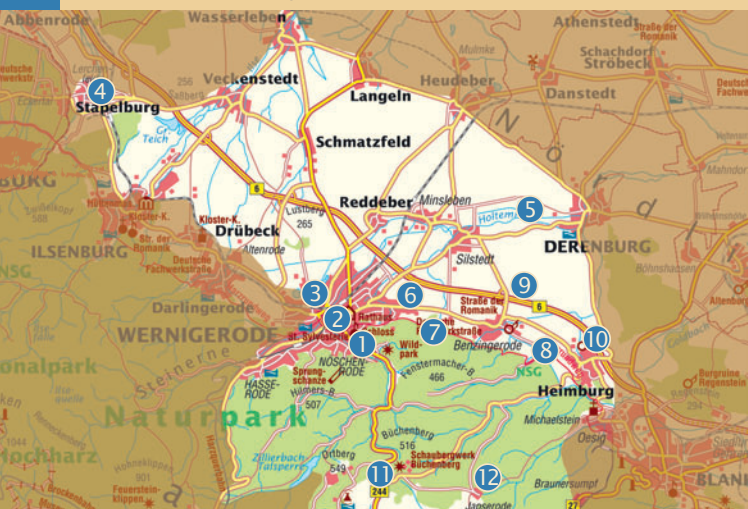

#### La verrerie «Harzkristall» 5

La verrerie «Harzkristall» de Derenburg est l'une des quelques dernières manu factures de souffleurs de verre encore en activité en Allemagne. Elle cherche toujours à découvrir de nouveaux moyens d'initier les visiteurs aux secrets de la fabrication du verre. Si la manufacture. située, fonctionne depuis soixante ans, ce n'est que depuis ces toutes dernières années qu'elle est devenue un attrait pour les touristes. On y apprend en effet son histoire et

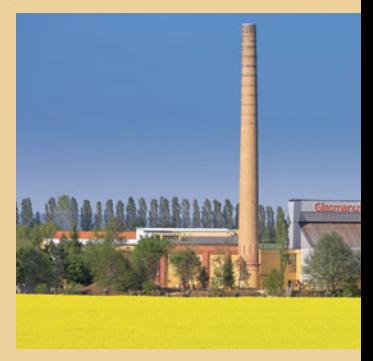

celle de la fabrication du verre. Les plus grands secrets concernant la production de ce matériau, de sa création à sa finition sont transmis de façon vivante.

Lors de la visite de la manufacture, les touristes font l'expérience de la fabrication du verre en étant directement en contact avec le processus. Après une présentation de l'histoire de la fabrication du verre, on peut se promener dans le vrai espace de travail des souffleurs de verre et assister à la réalisation parfaite d'objets, avec les explications de spécialistes eux-mêmes ex perts en la matière. Les visiteurs peuvent aussi, à de nombreuses occasions, s'improviser souffleurs de verre et se rendre ainsi compte de l'habileté requise pour exercer cet art. Dans le magasin d'exposition, on peut voir et évidemment acheter des articles en verre.

Pendant que les enfants se défoulent sur l'aire de jeux, les adultes ont le temps de jeter un œil à la petite prairie au bord de la rivière Holtemme et d'observer les hérons cendrés dans les champs ainsi que les milans rouges et noirs planant dans les airs ou se reposant sur les arbres devant Derenburg ; on a aussi le temps pour une petite promenade dans les terrains nouvellement aménagés en parc et dotés d'une chute d'eau.

**Glasmanufaktur Harzkristall GmbH & Co. KG Im Freien Felde 5, 38895 Derenburg +49 (39453) 680-0, Fax -25 www.harzkristall.de** 

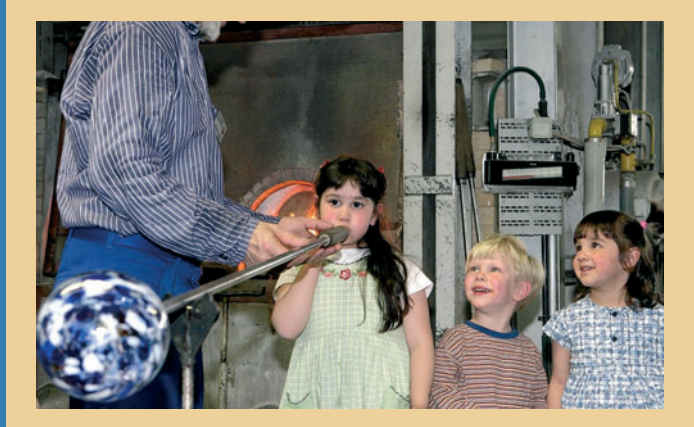

## Le Horstberg

Vous quittez Wernigerode sur l'ancienne route régionale B6 en direction de Blankenburg. A la sortie de la ville, vous pouvez voir sur la gauche les ruines d'une ancienne tour de défense sur le Horstberg.

Sur la gauche se trouve un chemin de terre: on peut y garer sa voiture. Le long du chemin de crête, le visiteur découvre une ancienne carrière de pierres

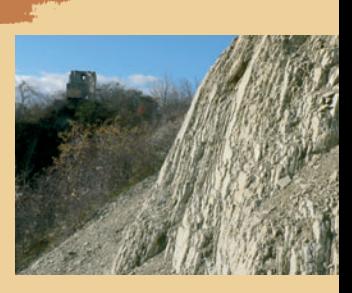

6

laissée à ciel ouvert. Arrivé au sommet, on a une vue imprenable sur le Harz et le bassin du Crétacé Subhercynien. Le Horstberg présente deux «Hogbacks» (type de Cuesta) rectilignes.

Les roches qu'on peut y trouver, que ce soit du calcaire à fossile de térébratule datant du Muschelkalk Inférieur ou à fossile d'Encrinus liliiformis datant du Muschelkalk Supérieur, se comportent comme des roches dures. La couche rocheuse ayant sédimenté entre les deux couches sus-décrites, c'est-à-dire au cours du Muschelkalk Moyen, est constituée de calcaire à dolomie, une roche plus tendre que les deux autres. Cette couche s'érode donc plus vite et forme une dépression. On peut observer, dans la partie centrale de la carrière, la falaise en surplomb de la faille du Harznordrand. De la chaux carbonatée nacrée du Wellenkalk y était exploitée.

Sur la pente sud de la montagne, le visiteur peut remarquer, dans les terres cultivées, des affleurements d'argiles rougeâtregris partiellement bleutées du Buntsandstein Supérieur.

# Wolfsholz et la saillie de Benzingerode <sup>7</sup>

A l'est se trouve le lotissement de<br>Wolfsholz (N51°50.065':  $(N51°50.065$ E010°50.492'). Les petits «trous d'eau» observables ça et là résultent souvent d'affaissement des couches sous-jacentes formées de gypses du Permien. Ces trous apparaissent dans le paysage sous une forme allant de la cuvette à l'entonnoir, au niveau desquels les couches superficielles, situées au dessus des anciennes grottes de gypse effondrées, se sont brisées à leur tour. On est à présent sur la pointe de ce que l'on appelle la saillie de Benzingerode. Comme la faille du Harznordland

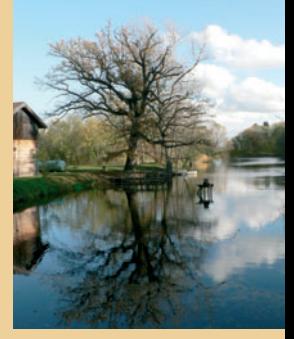

n'est pas rectiligne, on appelle le découpage du Harz en forme de pointes vers le Nord «Sporne» (les pointes). Chacune de ces pointes présente une indentation vers le sud. Il existe des pointes plus lointaines, comme celle de Schimmerwald entre Stapelburg et Bad Harzburg (Landmark 3 ), et celle de Ermsleben (Landmark 15 ).

Plus à l'est, sur le bord du Harz, dans la vallée creusée par la rivière Hellbach à travers la couche du Muschelkalk, se trouve Benzingerode. La transition entre les contreforts et les hauteurs du Harz y est très bien mise en relief avec un denivelé pouvant atteindre 300 mètres. Du centre de la ville, le visiteur peut se promener jusqu'au Struvenberg, site d'une fortification entourée de murailles datant probablement de l'époque des

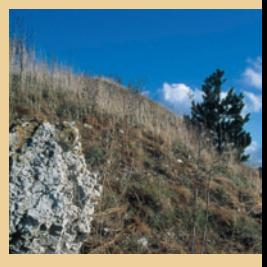

Francs (N51°50.083'; E010°52.247'). Elle est située au coeur de la réserve naturelle «Ziegenberg bei Heimburg».

C'est le versant sud qui fait tout l'attrait du paysage : de petites carrières de pierres laissées ouvertes montrent le plus souvent une pente abrupte, renversée sur le Harz et constituée de couches du Trias, datant le plus souvent du Muschelkalk Inférieur jusque, partiellement, au Keuper Moyen. En règle générale, on y a exploité de la chaux carbonatée nacrée issue de la formation du Wellenkalk.

Vous pouvez marcher à travers la réserve naturelle le long du chemin de crête et revenir au point de départ par le côté sud. Les dépressions que vous pouvez voir au sud de la réserve sont des « Pingen », c'est-à-dire des mines particulières, en forme de tranchées ou de puits, dans lesquelles on a exploité du gypse.

#### Les menhirs près de Benzingerode

*«Trois géants voulurent un jour décider, au moyen d'une compétition de lancer de pierres, lequel d'entre eux pourrait épouser la très convoitée fille d'un paysan. Mais à la fin, ils se rendirent compte que les pierres qu'ils avaient lancées étaient de tailles différentes, donc aucun des trois ne pouvait être déclaré vainqueur. Les géants se mirent en colère et quittèrent la région. Ce qui resta d'eux fut les pierres Menhirs de Benzingerode.»* Voilà pour la légende, mais qu'en est-il de la

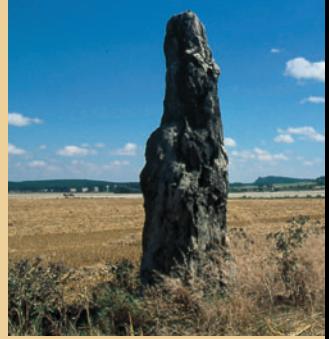

vraie histoire de ces rochers, composés de grès silicatés de Heimburg et érigés il y a plus de 5000 ans? Nul ne le sait. Dans le cadre d'excavations archéologiques allant de pair avec la construction de la quatre voies B6n, de nombreuses preuves de l'existence d'un village néolithique ont été découvertes. Parmi celles-ci, on peut citer un bâtiment funéraire dans lequel quarante personnes ont été enterrées entre 3400 et 2800 avant J-C. Sur chaque bord de la route B6n, vous pouvez trouver des informations concernant ces sites archéologiques dans les aires de repos «Regen Steinblick».

# Les concrétions calcaires de Blankenburg

Au cours de la construction de la route B6n, on a découvert, dans les couches de Heimburg (datant du Crétacé Supérieur), des concrétions de grès calcaire, qui ont davantage résisté à l'érosion que le grès l'entourant. Ces concrétions sont à présent entassées en grandes piles coniques le long de la B6n. Elles sont nées de l'érosion du sol par l'eau.

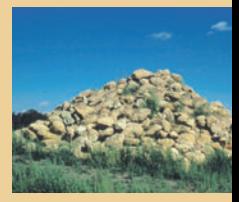

10

### La Schaubergwerk, ou mine-musée,  $(1)$ de Büchenberg à Elbingerode.

En partant de Heimburg, vous pouvez rouler en direction d'Elbingerode et suivre les indications amenant à une mine ouverte aux visiteurs en tant que musée souterrain: la mine de Büchenberg (Schaubergwerk Büchenberg). Un court trajet à pied vous mène du parking jusqu'à l'entrée du musée. Les visiteurs ayant des difficultés à marcher ou se déplaçant en fauteuil roulant

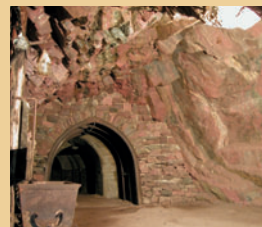

peuvent se rendre en voiture jusqu'à l'entrée.

A la fin du sentier, vous voyez un pylône en béton armé : il s'agit du «soutien N°1», qui rappelle le chemin de fer industriel autrefois le plus grand d'Europe. Depuis 1989, une section de 600 mètres de long est ouverte au public : elle s'étend le long du premier niveau de la mine entre le chemin de fer et le puits n°1 (le puits de Rotenberg). Dans le foyer, une exposition donne des informations sur la géologie du secteur et l'histoire de la prospection minière, de l'extraction et la fusion de minerais. La visite de la mine (possible aussi en fauteuil roulant) fournit un aperçu des techniques d'exploitation minière et de la recherche de minerais datant de la dernière période d'activité de la mine; cette visite offre également un aperçu des types de minérais présents autour du puits n°5. Grâce à la mise en fonctionnement des mécanismes de la voie ferrée et une démonstration du marteau-perforateur, des véhicules de transport de minerais et des décapeuses, vous pouvez ressentir la véritable atmosphère de la mine.

On pense que la prospection de minerai de fer à Elbingerode date d'avant le Xème siècle, mais en réalité cela remonte à beaucoup plus longtemps. Avant tout, c'est de l'hématite calcaire qui fut recherchée: celle-ci se révélait être un fondant commode/bon marché pour l'extraction par fusion d'autres minéraux, à structure saline. A la fin de la guerre, les mines d'hématite du Harz de Büchenberg et de Braunesumpf contribuèrent en grande partie à l'approvisionnement en fer brut de la RDA. Lors des dernières périodes d'activité de la mine, les minéraux extraits étaient principalement la magnétite, la sidérite et l'hématite à incrustation de quartz.

Un sentier éducatif sur la mine, guidant les visiteurs dans les zones historiques de la mine, commence et se termine dans le musée de la mine.

# De Jasperode au Klostergrund

Une source karstique, malheureusement enfermée dans un bâtiment, jaillit du calcaire de la pente du Braunesumpf, au niveau de Eggeröder Brunnen, appartenant à Jasperode, lieu-dit dépendant aussi de la ville d'Elbingerode. C'est le point de départ d'une randonnée vers trois géo-points dignes d'interêt. On atteint Jasperode via un chemin forestier public qui bifurque, au nord est d'Elbingerode, de la route menant vers Heimburg dans la vallée du Dreck au niveau de «Drei-Herren-Stein». On gare la voiture et on suit le chemin de randonnée en direction de Blankenburg. Au niveau de la bifurcation devant la maison forestière, on prend le chemin de gauche menant au «Klostergrund». Après environ 1 km s'ouvre, à gauche, dans les basaltes en coussin gris foncé, l'entrée d'une galerie qui drainait les mines de fer de moyenne montagne (N51°47.147'; E010°52.247').

Plus loin dans la vallée, le chemin est indiqué au niveau d'un vieil épicéa. En quelques enjambées, on arrive à une source vive karstique d'eau pétillante nommée «Volkmarsbrunnen». A droite, dans un écueil karstique, on découvre après une courte ascension la grotte artificiellement élargie «Volkmarskeller» (N51°47.287'; E010°52.247'). L'espace principal de la grotte, aujourd'hui un étage asséché du système de grottes karstique, se situe au niveau de deux failles parallèles déviant de 60° vers l'ouest par rapport au nord. En 956, la grotte fut offerte au couvent impérial de Quedlinburg. Dans le document officiel du don, signé par le roi Otto, on fait mention de «Luitbirg», une ermite censée avoir habité la grotte aux alentours de 850. On trouve également mention, pour cette grotte, d'une

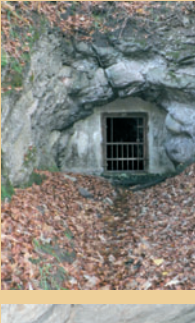

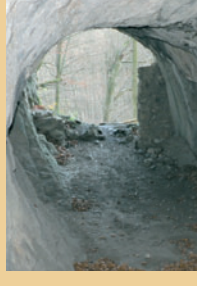

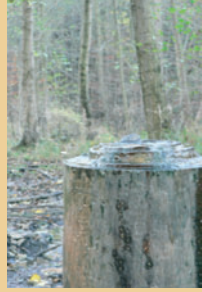

église de St. Michel (Michaelskirche). Deux croix consacrées taillées dans la falaise sont observables. A cet endroit se trouvait aussi un ermitage des légendaires «frères de Volkmars». En 1146, les moines cisterciens s'y installèrent ; les fondations situées au dessus de la grotte sont probablement ce qui reste du premier monastère, qui fut plus tard transféré dans la vallée (Landmark 9 ). Un puits étroit relie l'ancien monastère à l'église de la grotte.

Tous ces aménagements ont été développés le long de la rivière karstique. Des découvertes archéologiques prouvent que, déjà à cette époque, on faisait fondre du minerai de fer dans des fours au niveau d'Eggeröder Brunnen.

De retour au Klostergrund, on peut se promener plus loin dans la vallée. Après avoir parcouru environ la moitié du chemin vers le monastère de «Michaelstein», on découvre à droite un autre trou, creusé intentionnellement et laissé ouvert (N51°47.925'; E010°53.820'). Il agissait comme un puits artésien. De l'eau sulfureuse présente en profondeur s'en écoulait périodiquement.

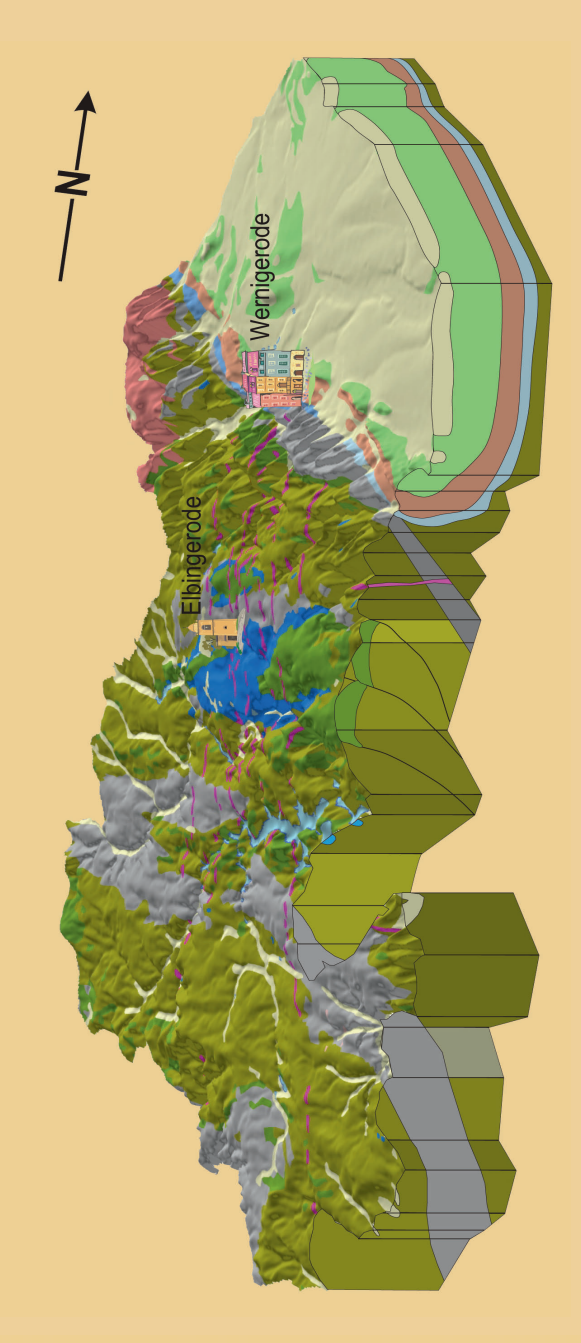

#### Legende

Kreide

Trias

#### Känozoikum Quartăr - Tertiär Mesozoikum

#### Paläozoikum

- Zechstein
- Unterkarbon
- Oberkarbon Rotliegend
- Devon

#### Magmatite

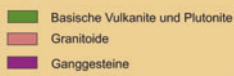

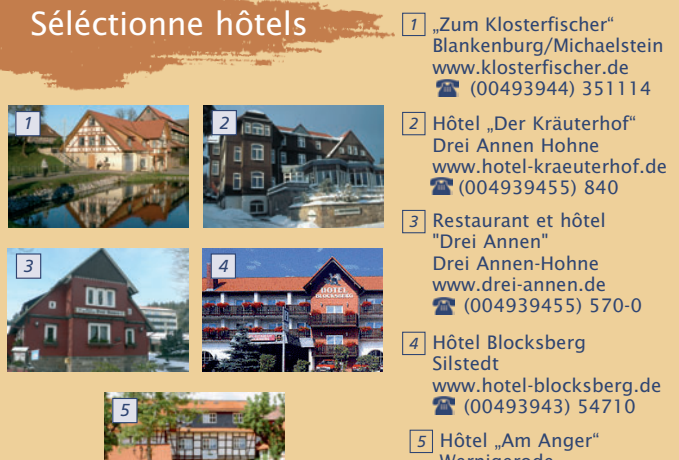

**Wernigerode** www.hotel-am-anger.de  $T (00493943) 9232-0$ 

# arz. Braunschweiger Land. Ostfalen **Geoparks**

Le *«*Geopark Harz - Braunschweiger Land - Ostfalen» a été créé en 2002. L'association *«*Regionalverband Harz e.V.» est res-ponsable de cette partie des montagnes du Harz. Sur cette carte générale miniaturisée, vous pouvez localiser le «Landmarke 8 » - Château de Wernigerode. Les prospectus corres-.pondant aux autres *«*Landmarke» vont vous aider à planifier vos excursions dans le parc naturel et géologique du Harz. Vous pourrez faire l'acquisition des prospectus dont vous aurez besoin dans tous les points de vente de l'association *«*Regionalverband e.V.» !

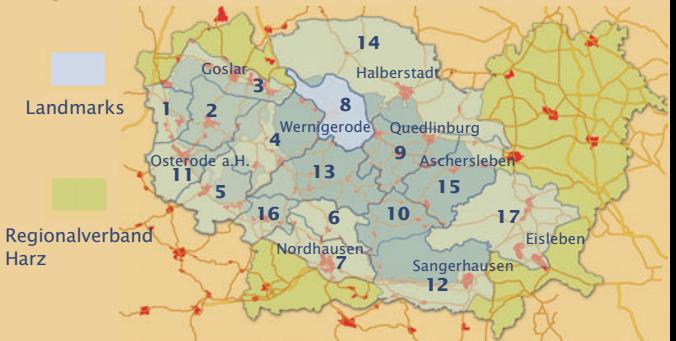

Auteurs: Friedhart Knolle, Dr. Klaus George, Achim Groß, Guido Harnau, Silvia Lisowski, Dr. Dieter Mucke, Fritz Reinboth, Dr. Horst Scheffler & Dr. Rainer Schulz Mise en page: Dr. I. Rappsilber & Dr. M. Thomae (Landesamt für Geologie und Bergwesen Sachsen-Anhalt)

Photos: Bandarau, Büchenberg, George, Mucke, Schauhöhlen- und Bergwerksbetrieb Rübeland

Correction: Dr. K. George, C. Linke

Edition: Regionalverband Harz e. V., Hohe Straße 6, 06484 Quedlinburg +49(3946) 96410, Fax: +49(3946) 964142, Internet: www.harzregion.de, e-mail: rvh@harzregion.de)

© Regionalverband Harz e. V., Quedlinburg 2008 Tous droits réservés

Conception & Organisation: Design Office Werbeagentur, Wernigerode